### **CS 4204 Computer Graphics**

*Clipping and Clipping and Class Viewing Class Viewing Yong Cao Yong Cao Virginia Tech Virginia Tech*

*References: References:***Interactive Computer Graphics, Fourth Edition, Ed Angle** 

## **Objectives**

*Introduce basic implementation strategies Introduce basic implementation strategies Introduce basic implementation strategies*  $C$ *lipping* 

## **Overview**

*At end of the geometric pipeline, vertices have been At end of the geometric pi At end of the geometric pipeline, vertices have been peline, vertices have been assembled into primitives assembled into primitives assembled into primitives*

*Must clip out primitives that are outside the view frustum* 

- Algorithms based on representing primitives by lists of vertices
- *Must find which pixels can be affected by each primitive Must find which pixels can be Must find which pixels can be affected by each primitive affected by each primitive*
	- Fragment generation
	- Rasterization or scan conversion

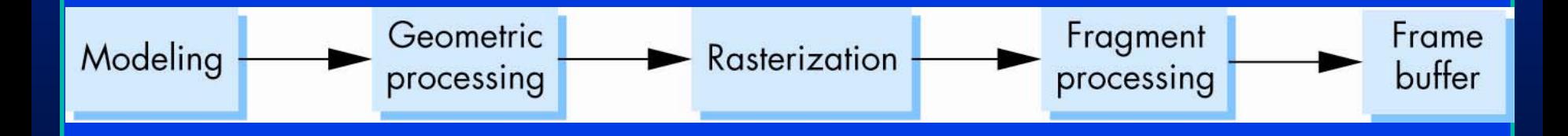

## **Required Tasks**

*Clipping Clipping Clipping*

*Rasterization or scan conversionRasterization Rasterization or scan conversion or scan conversion*

#### *TransformationsTransformations Transformations*

*Some tasks deferred until fragement processing* 

- **Hidden surface removal**  $\bullet$   $\bullet$
- Antialiasing  $\bullet$   $\bullet$

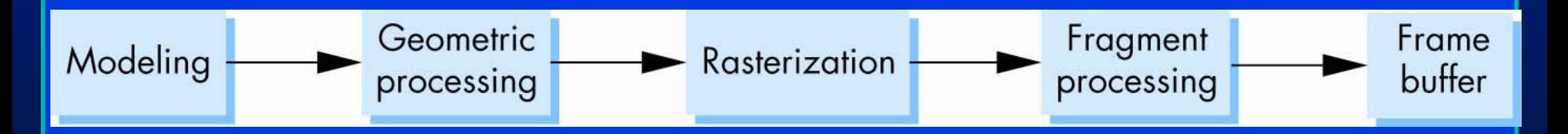

# **Clipping**

*2D against clipping window 2D against clipping window 2D against clipping window 3D against clipping volume 3D against clipping volume 3D against clipping volume Easy for line segments polygons Easy for line segments polygons Easy for line segments polygons Hard for curves and textHard for curves and text Hard for curves and text*

• Convert to lines and polygons first

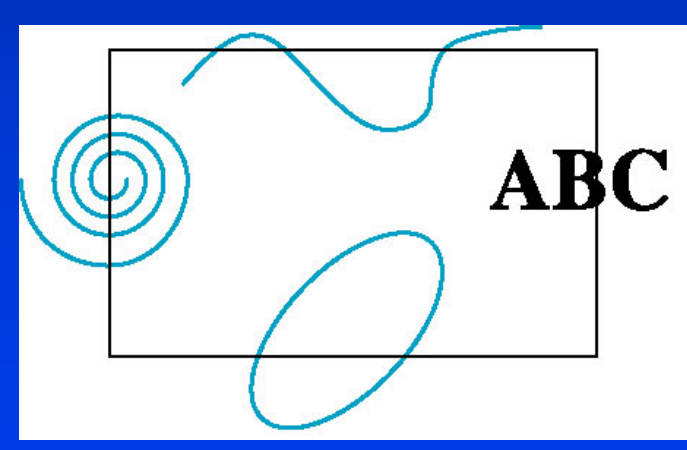

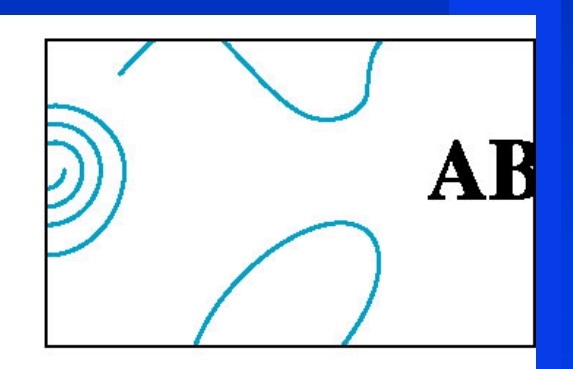

## **Clipping 2D Line Segments**

### *Brute force approach: compute intersections Brute force approach: compute intersections Brute force approach: compute intersections with all sides of clipping window with all sides of clipping window with all sides of clipping window*

•**• Inefficient**  $\bullet$  . •

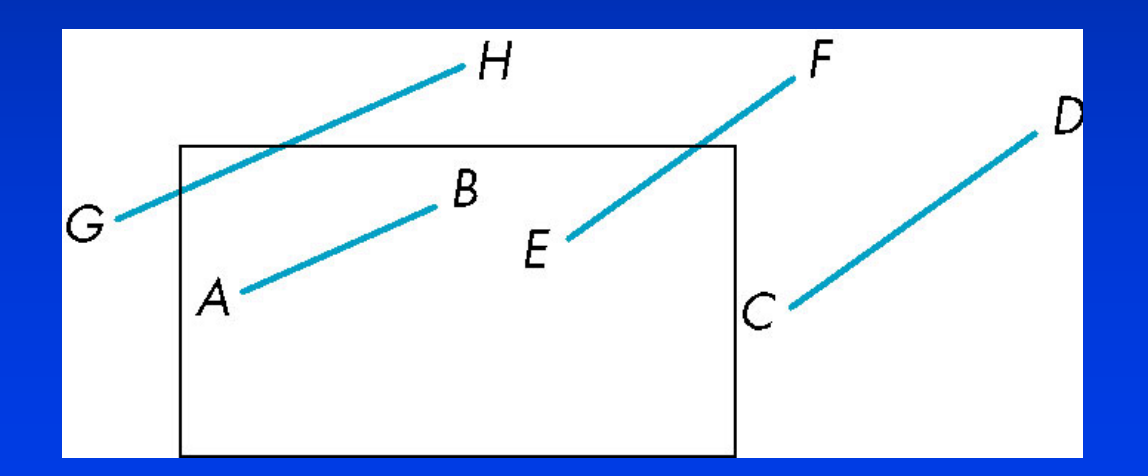

### **Cohen-Sutherland Algorithm**

•*Idea: eliminate as many cases as possible without*  •*Idea: eliminate as many cases as possible without Idea: eliminate as many cases as possible without computing intersections computing intersections computing intersections*

•*Start with four lines that determine the sides of the clipping window clipping window clipping window*

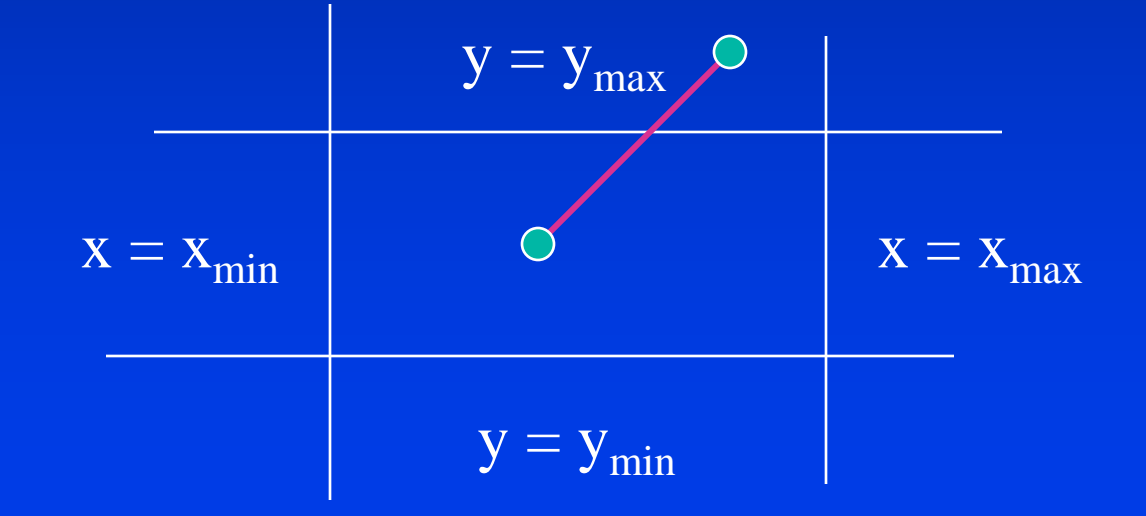

#### **The Cases**

#### *Case 1: both endpoints of line segment inside all four lines Case 1: both endpoints of line Case 1: both endpoints of line segment inside all four lines segment inside all four lines*

• Draw (accept) line segment as is

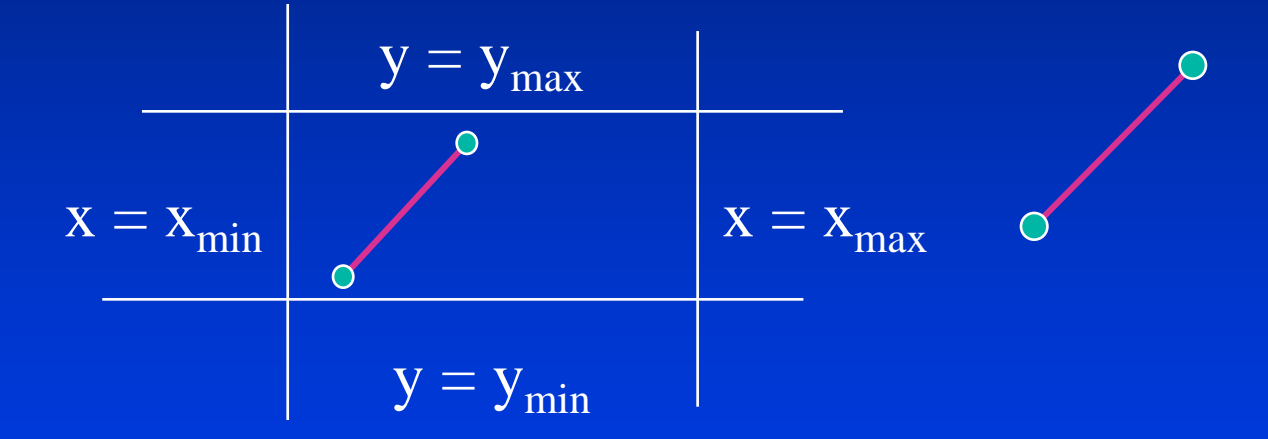

*Case 2: both endpoints outside all lines and on same side of a line a line*

• Discard (reject) the line segment

### **The Cases**

#### *Case 3: One endpoint inside, one outside Case 3: One endpoint inside, one outside Case 3: One endpoint inside, one outside*

• Must do at least one intersection

#### *Case 4: Both outside Case 4: Both outside Case 4: Both outside*

- May have part inside
- Must do at least one intersection

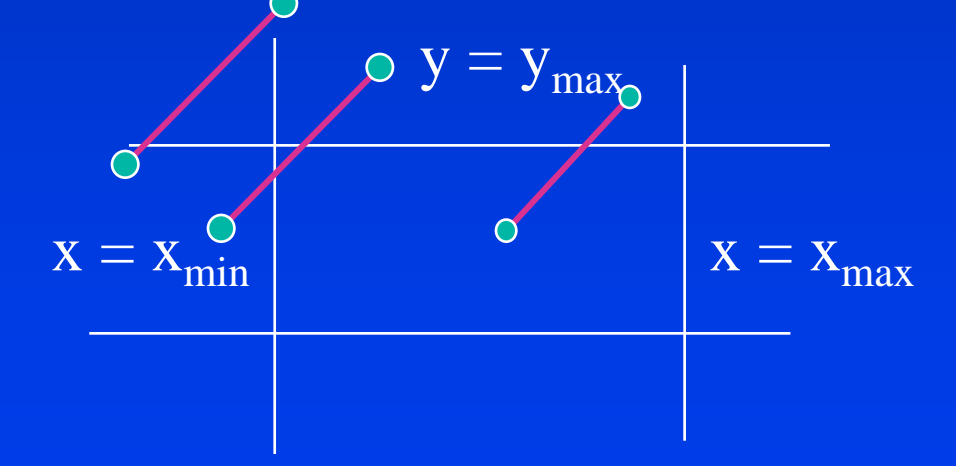

## **Defining Outcodes**

#### *For each endpoint, define an outcode*

 $\rm b_0 b_1 b_2 b_3$ 

 $b_0 = 1$  if  $y > y_{max}$ , 0 otherwise  $b_1 = 1$  if  $y < y_{\text{min}}$ , 0 otherwise  $b_2 = 1$  if  $x > x_{max}$ , 0 otherwise  $b_3 = 1$  if  $x < x_{min}$ , 0 otherwise

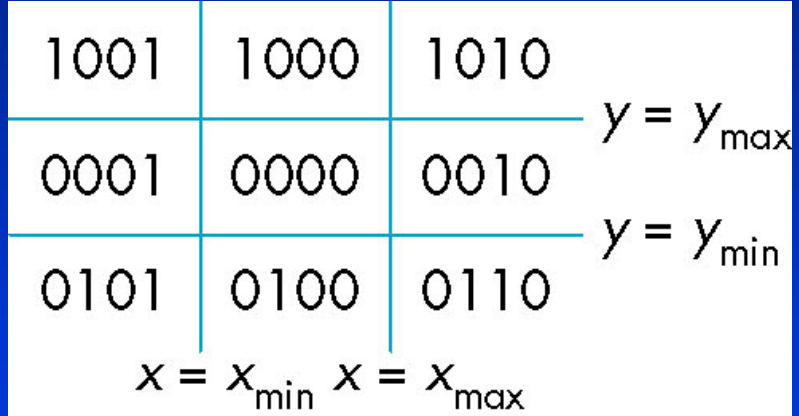

*Outcodes divide space into 9 regions Outcodes Outcodes divide space into 9 regions divide space into 9 regions Computation of outcode requires at most 4 Computation of Computation of outcode outcode requires at most 4 requires at most 4 subtractions subtractions subtractions*

**Consider the 5 cases below** 

*AB: outcode(A) = outcode(B) = 0 AB: outcode(A outcode(A) = outcode(B outcode(B) = 0*

 $\bullet$  Accept line segment  $\bullet$  .

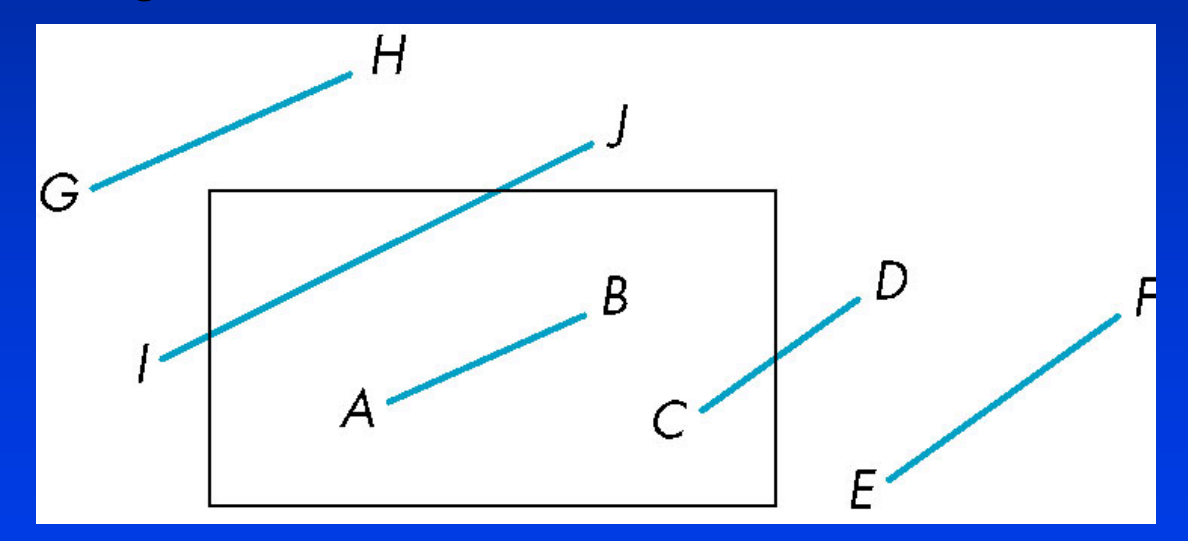

#### *CD: outcode (C) = 0, outcode(D) ≠ 0*

- **Compute intersection**  $\bullet$  .
- **Location of 1 in outcode(D) determines which edge to intersect** with  $\blacksquare$
- $\bullet$  Note if there were a segment from A to a point in a region with 2 ones in outcode, we might have to do two intersections  $\bullet$   $\bullet$

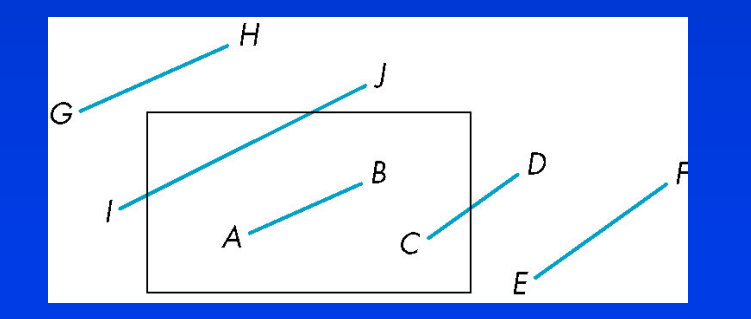

## *EF: outcode(E) logically ANDed with EF: outcode(E outcode(E) logically ) logically ANDedwith outcode(F) (bitwise)*  ≠ *0 outcode(F outcode(F) (bitwise) ) (bitwise)*  ≠ *0*

- $\bullet~$  Both outcodes have a 1 bit in the same place  $\bullet$  .
- **Line segment is outside of corresponding side of** clipping window clipping window clipping window  $\bullet$  .
- reject  $\bullet$  .

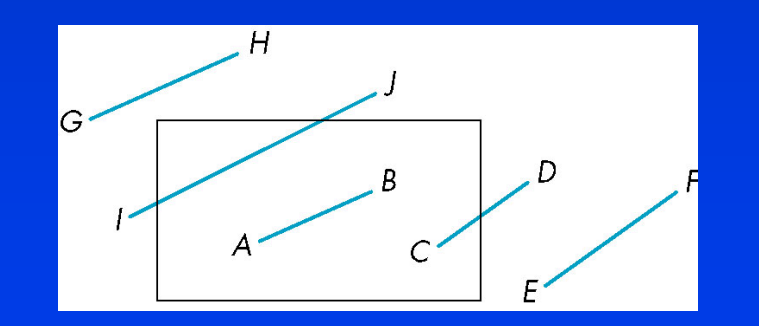

•*GH and IJ: same outcodes, neither zero but logical*  •*GH and IJ: same GH and IJ: same outcodes outcodes, neither zero but logical , neither zero but logical AND yields zero AND yields zero AND yields zero*

•*Shorten line segment by intersecting with one of sides of window sides of window sides of window*

•*Compute outcode of intersection (new endpoint of*  •*Compute Compute outcode outcode of intersection (new endpoint of of intersection (new endpoint of shortened line segment) shortened line segment) shortened line segment)*

•*Reexecute algorithm* •*Reexecute Reexecute algorithm algorithm*

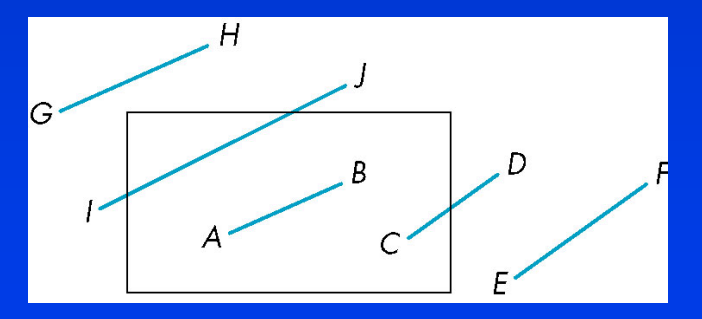

## **Efficiency**

*In many applications, the clipping window is small In many applications, the clipping window is small In many applications, the clipping window is small relative to the size of the entire data base relative to the size of the entire data base relative to the size of the entire data base*

• Most line segments are outside one or more side of the window and can be eliminated based on their outcodes

*Inefficiency when code has to be reexecuted for Inefficiency when code has to be Inefficiency when code has to be reexecuted reexecuted for line segments that must be shortened in more than line segments that must be shortened in more than line segments that must be shortened in more than one step one step one step*

## **Cohen Sutherland in 3D**

#### *Use 6-bit outcodesUse 6 -bit outcodes outcodes*

*When needed, clip line segment against planes* 

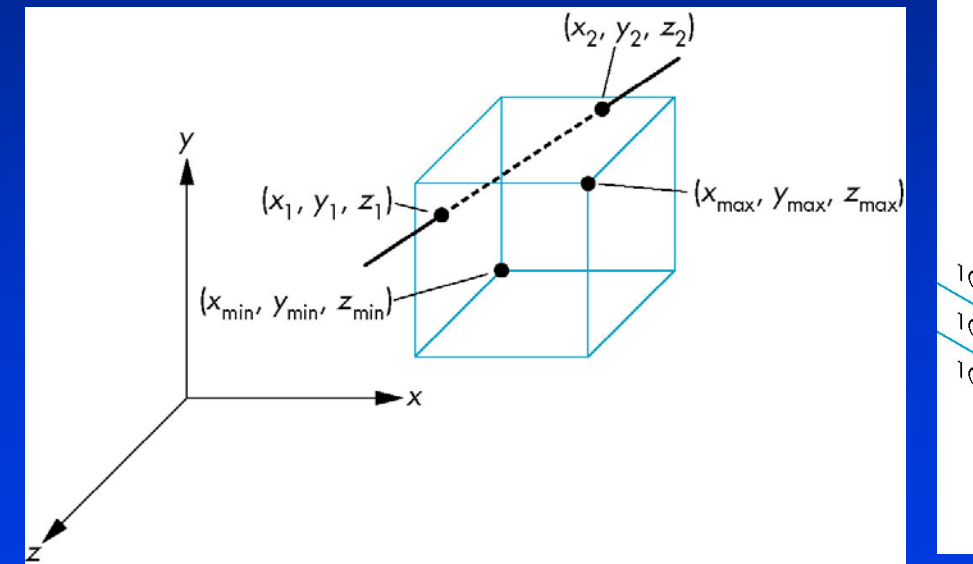

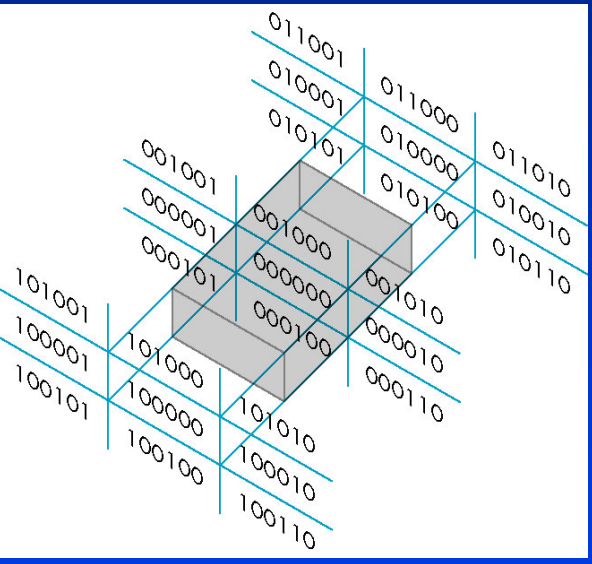

## **Viewing and Projection**

#### *Camera Analogy: Camera Analogy: Camera Analogy:*

- *1. Set up your tripod and pointing the camera at* **and pointing the camera at and pointing the camera at and pointing the camera at and at and at all and state state at all and state at all and at all and at all and state** *the scene (viewing transformation). the scene (viewing transformation). the scene (viewing transformation).*
- *2. Arrange the scene to be photographed into 2.Arrange the scene to be photographed into Arrange the scene to be photographed into the desired composition (modeling the desired composition (modeling the desired composition (modeling transformation). transformation). transformation).*
- *3. Choose a camera lens or adjust the zoom 3.Choose a camera lens or adjust the zoom Choose a camera lens or adjust the zoom (projection transformation). (projection transformation). (projection transformation).*
- *4. Determine how large you want the final 4.Determine how large you want the final Determine how large you want the final photograph to be - for example, you might photograph to be photograph to be - - for example, you might for example, you might want it enlarged (viewport transformation). want it enlarged (viewport transformation). want it enlarged (viewport transformation).*

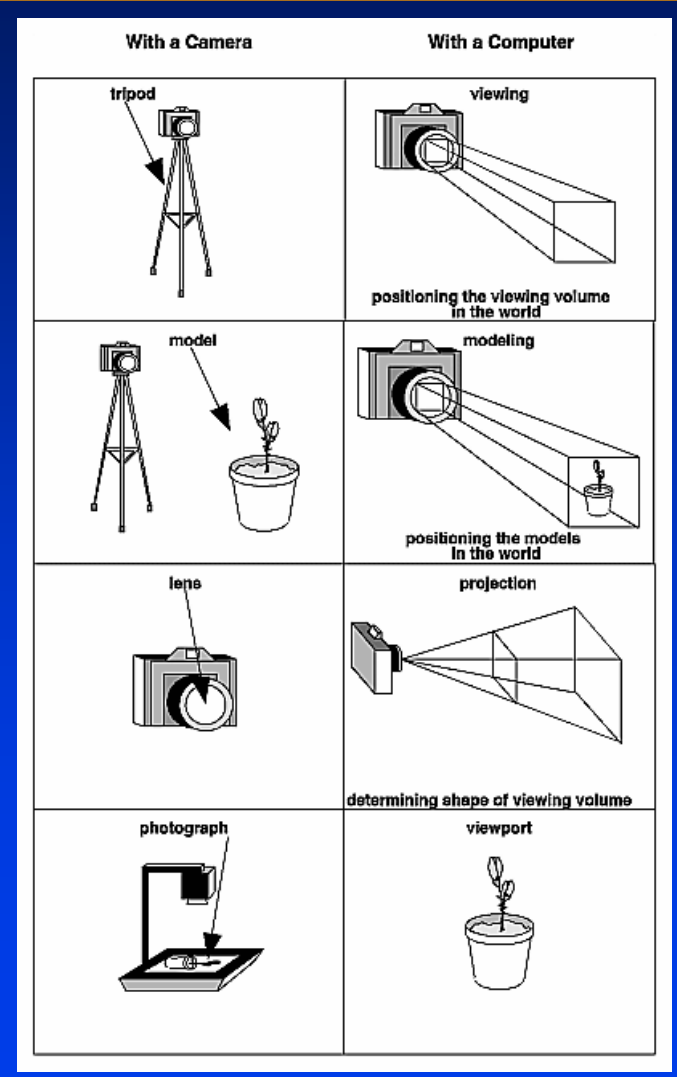

## **Projection transformations**

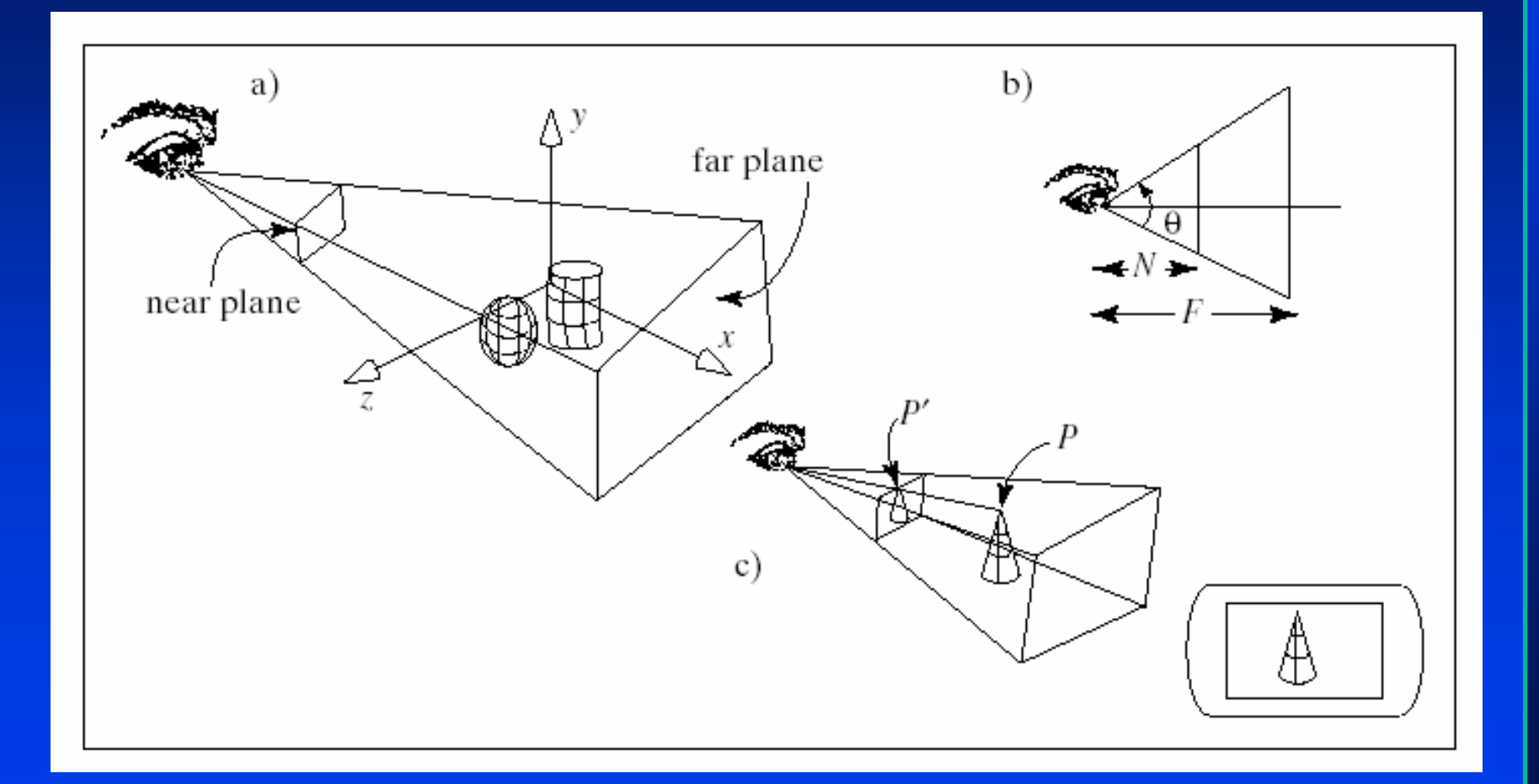

# **Introduction to Projection Transformations**

Mapping: f : Rʰ  $\Rightarrow$  Rʲ m Mapping: f : R  $\ ^{\sf n}$   $\rightarrow$  R m

Projection: n > m Projection: n > m Projection: n > m

Planar Projection: Projection on Planar Projection: Projection on Planar Projection: Projection on a plane.

 $R^3 \rightarrow R^2$  or R  $R^4 \rightarrow R^3$  homogenous coordinates.  $3\rightarrow$ R  $^{\mathbf{2}}$  or  $\mathsf{A} \rightarrow \mathsf{R}^3$  homogenous

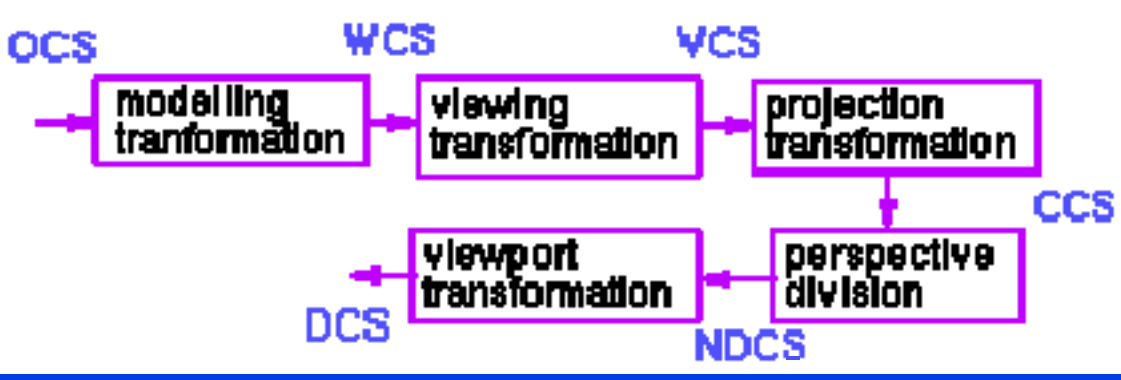

# **Introduction to Projection Transformations**

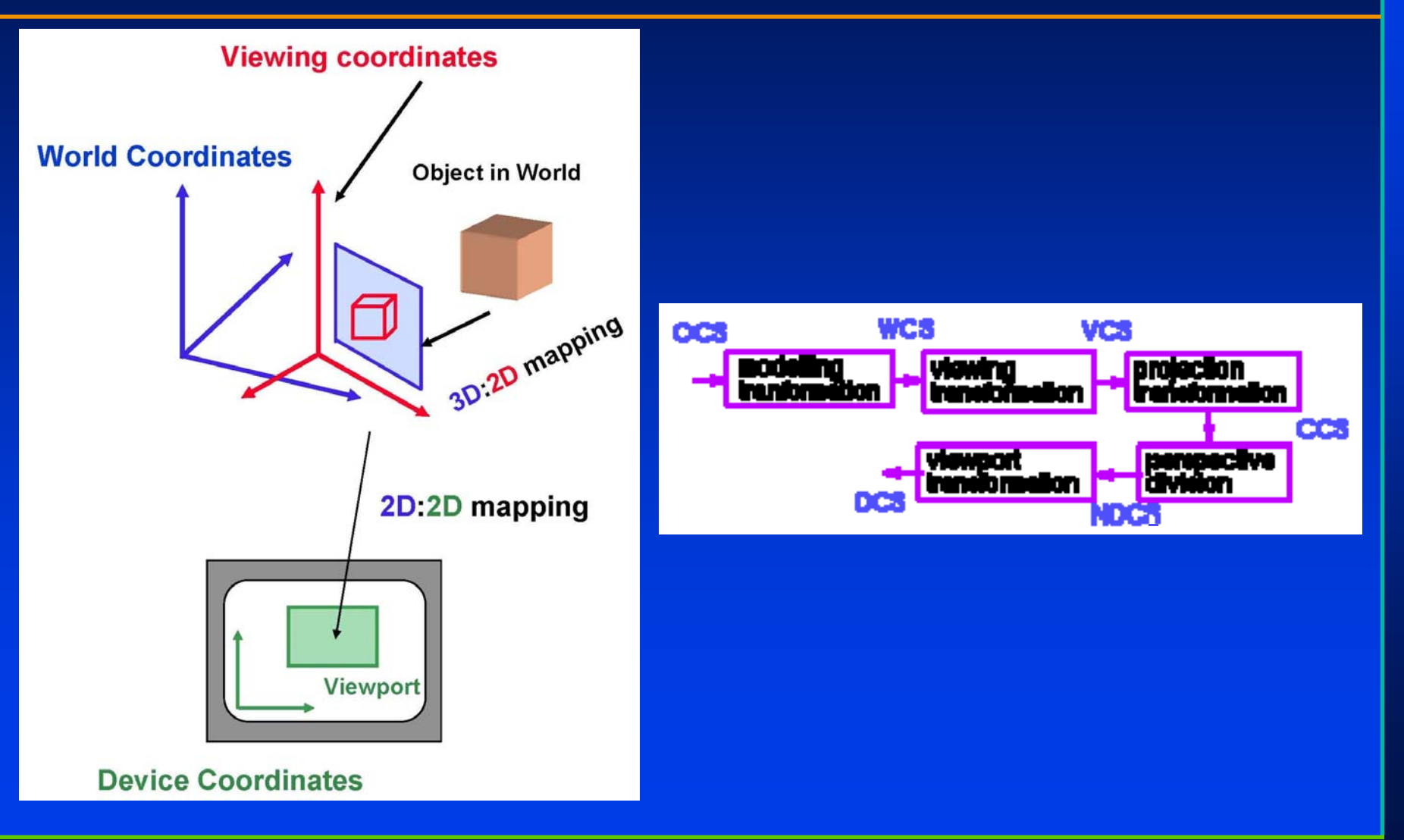

## **Objectives**

*Introduce the classical viewsIntroduce the classical views Introduce the classical views*

*Compare and contrast image formation by Compare and contrast image formation by Compare and contrast image formation by computer with how images have been computer with how images have been computer with how images have been formed by architects, artists, and engineers formed by architects, artists, and engineers formed by architects, artists, and engineers Learn the benefits and drawbacks of each Learn the benefits and drawbacks of each Learn the benefits and drawbacks of each type of view type of view type of view*

## **Classical Viewing**

*Viewing requires three basic elements Viewing requires three basic elements Viewing requires three basic elements*

- One or more objects
- A viewer with a projection surface
- $\bullet$  Projectors that go from the object(s) to the projection surface

*Classical views are based on the relationship among these Classical views are based on the relationship among these Classical views are based on the relationship among these elements elements elements*

 $\bullet$  The viewer picks up the object and orients it how she would like to see it

#### *Each object is assumed to constructed from flat* **principal**  *Each object is assumed to constructed from flat Each object is assumed to constructed from flat* **principal principal faces faces**

• Buildings, polyhedra, manufactured objects •Buildings, Buildings, polyhedra polyhedra, manufactured objects , manufactured objects

### **Planar Geometric Projections**

*Standard projections project onto a plane Standard projections project onto a plane Standard projections project onto a plane Projectors are lines that either Projectors are lines that either Projectors are lines that either*

- **converge at a center of projection**
- are parallel

*Such projections preserve lines Such projections preserve lines Such projections preserve lines*

• but not necessarily angles

*Non-planar projections are needed for Non -planar projections are needed for planar projections are needed for applications such as map construction applications such as map construction applications such as map construction*

## **Classical Projections**

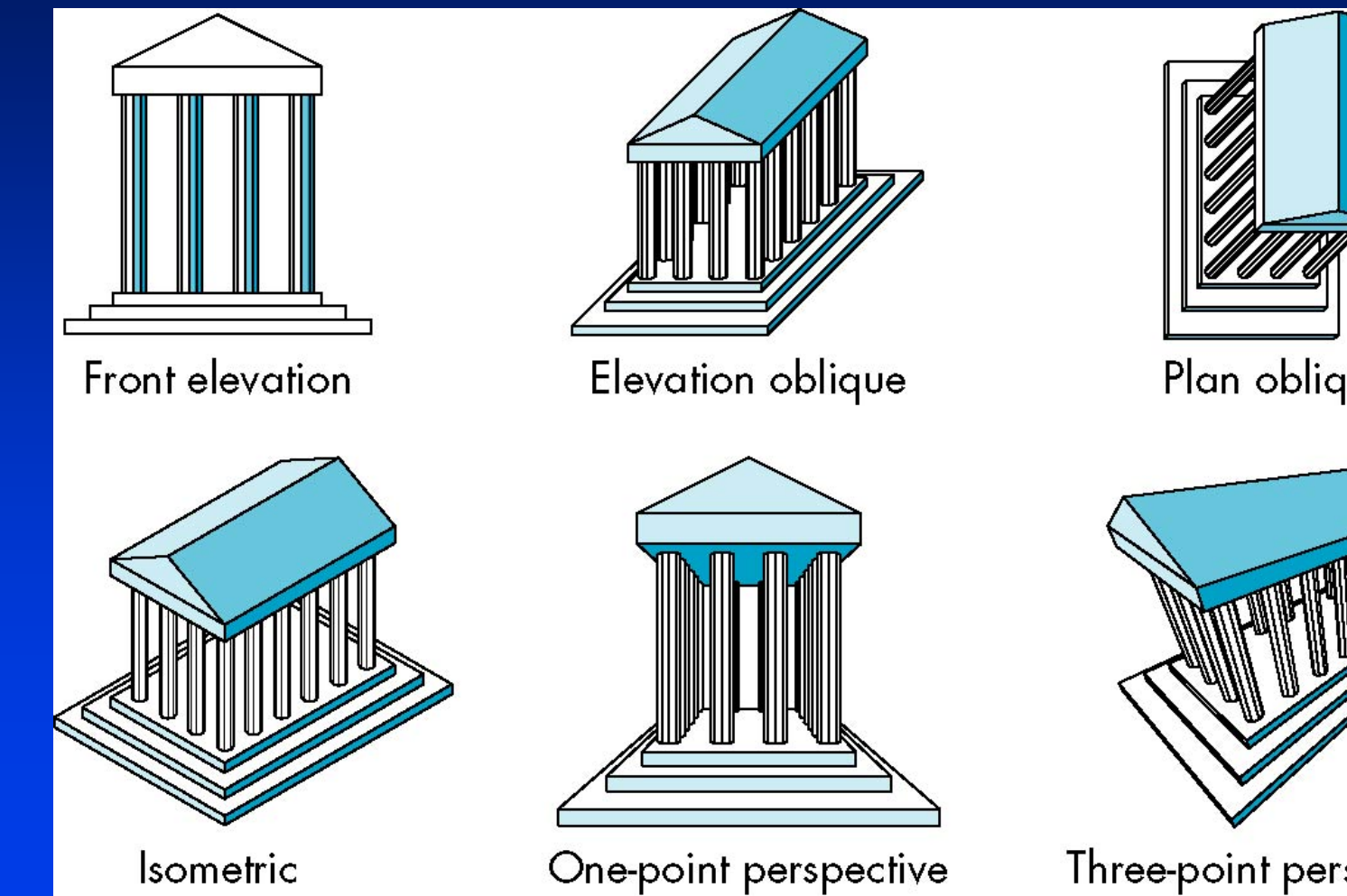

Plan oblique

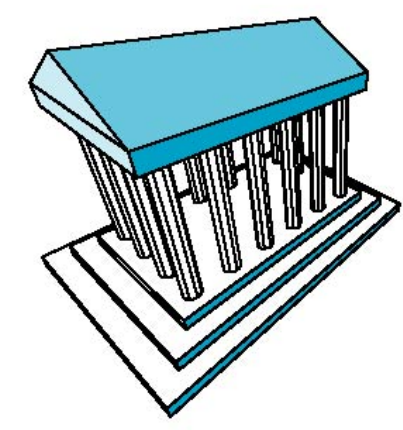

Three-point perspective

#### **Perspective vs Parallel**

*Computer graphics treats all projections the same Computer graphics treats all projections the same Computer graphics treats all projections the same and implements them with a single pipeline and implements them with a single pipeline and implements them with a single pipeline*

*Classical viewing developed different techniques Classical viewing developed different techniques Classical viewing developed different techniques for drawing each type of projection for drawing each type of projection for drawing each type of projection*

*Fundamental distinction is between parallel and Fundamental distinction is between parallel and Fundamental distinction is between parallel and perspective viewing even though mathematically perspective viewing even though mathematically perspective viewing even though mathematically parallel viewing is the limit of perspective viewing parallel viewing is the limit of perspective viewing parallel viewing is the limit of perspective viewing*

# **Taxonomy of Planar Geometric Projections**

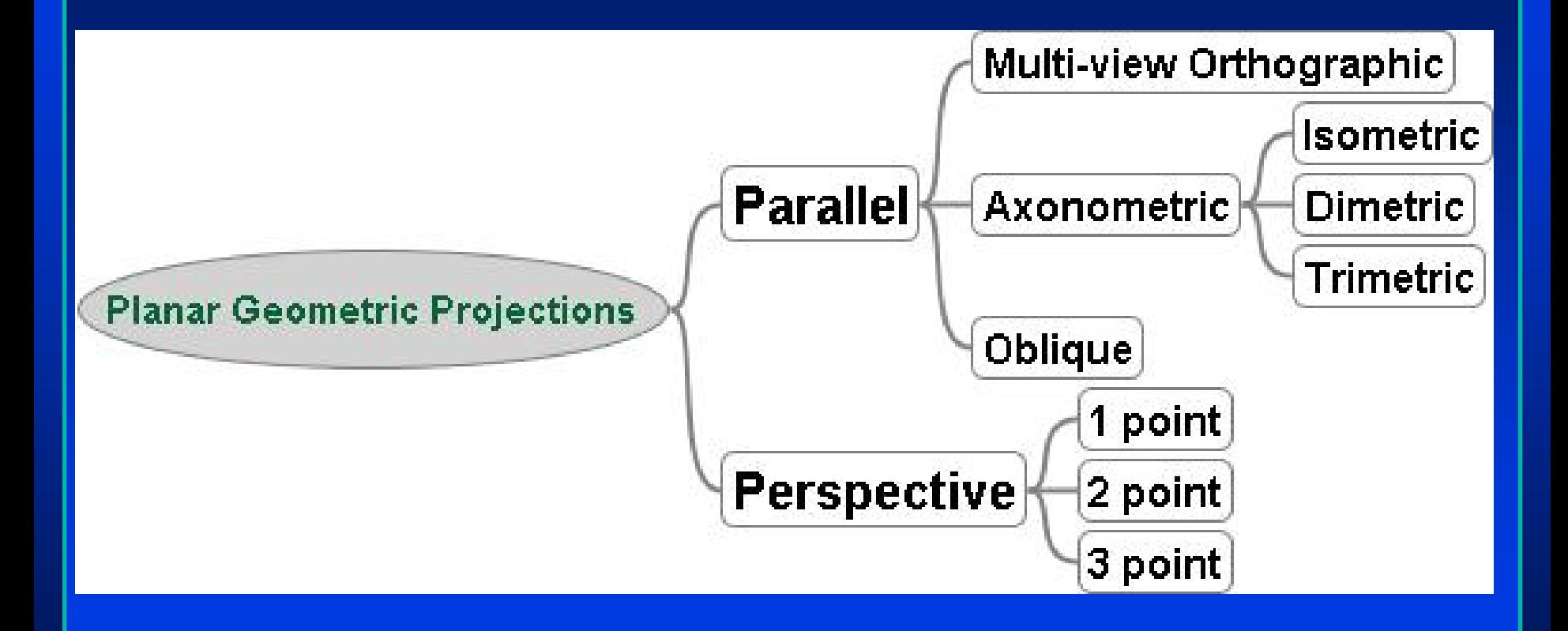

# **Examples**

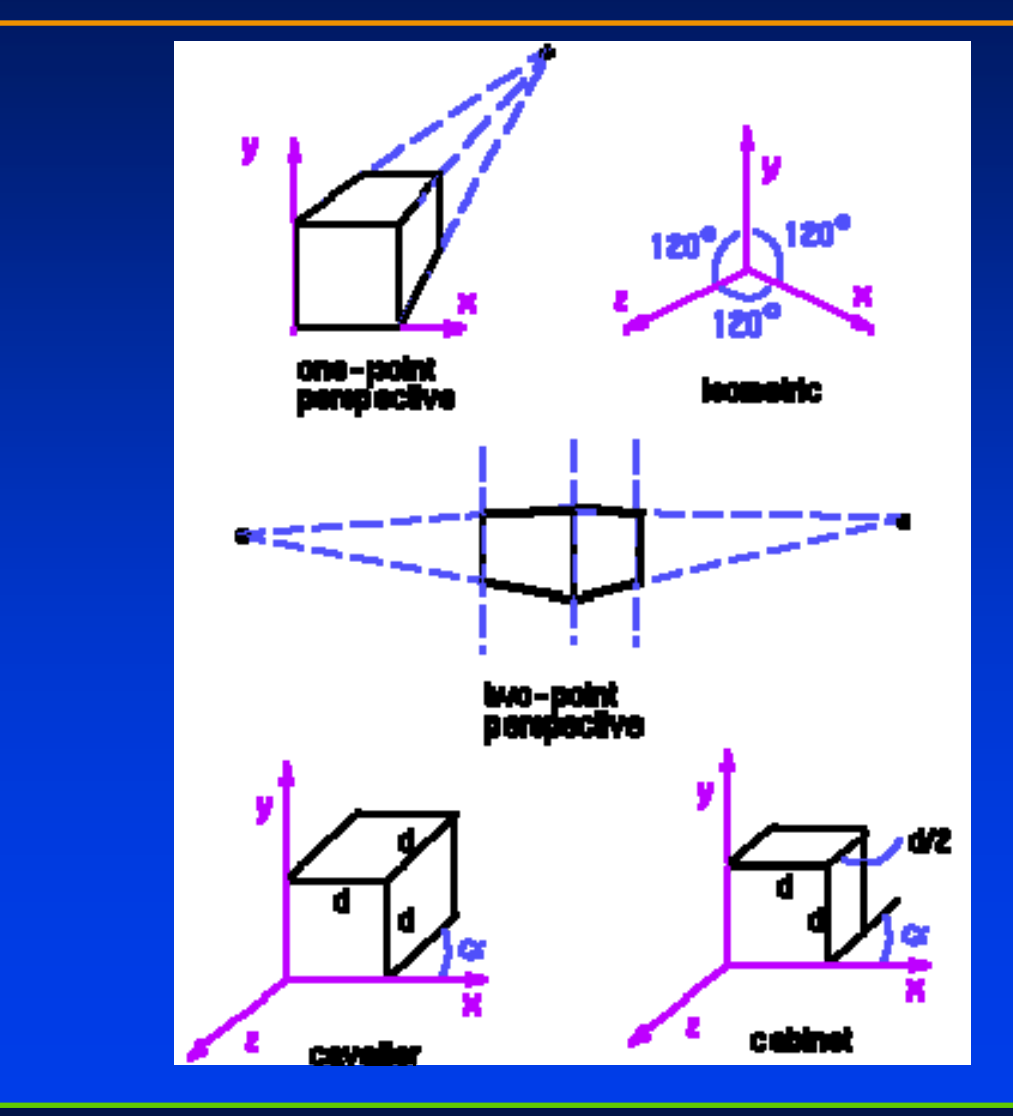

## **Perspective Projection**

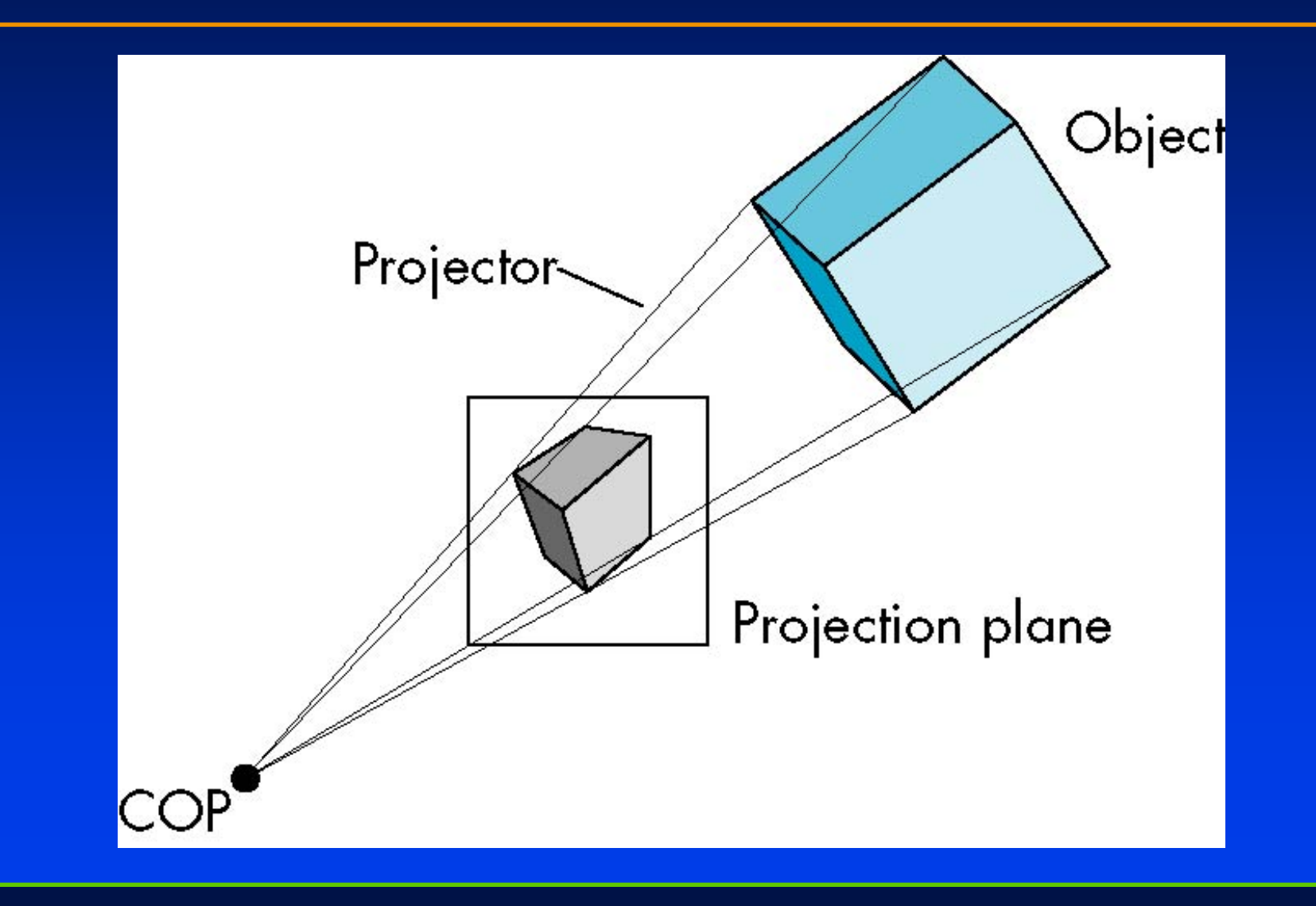

## **Parallel Projection**

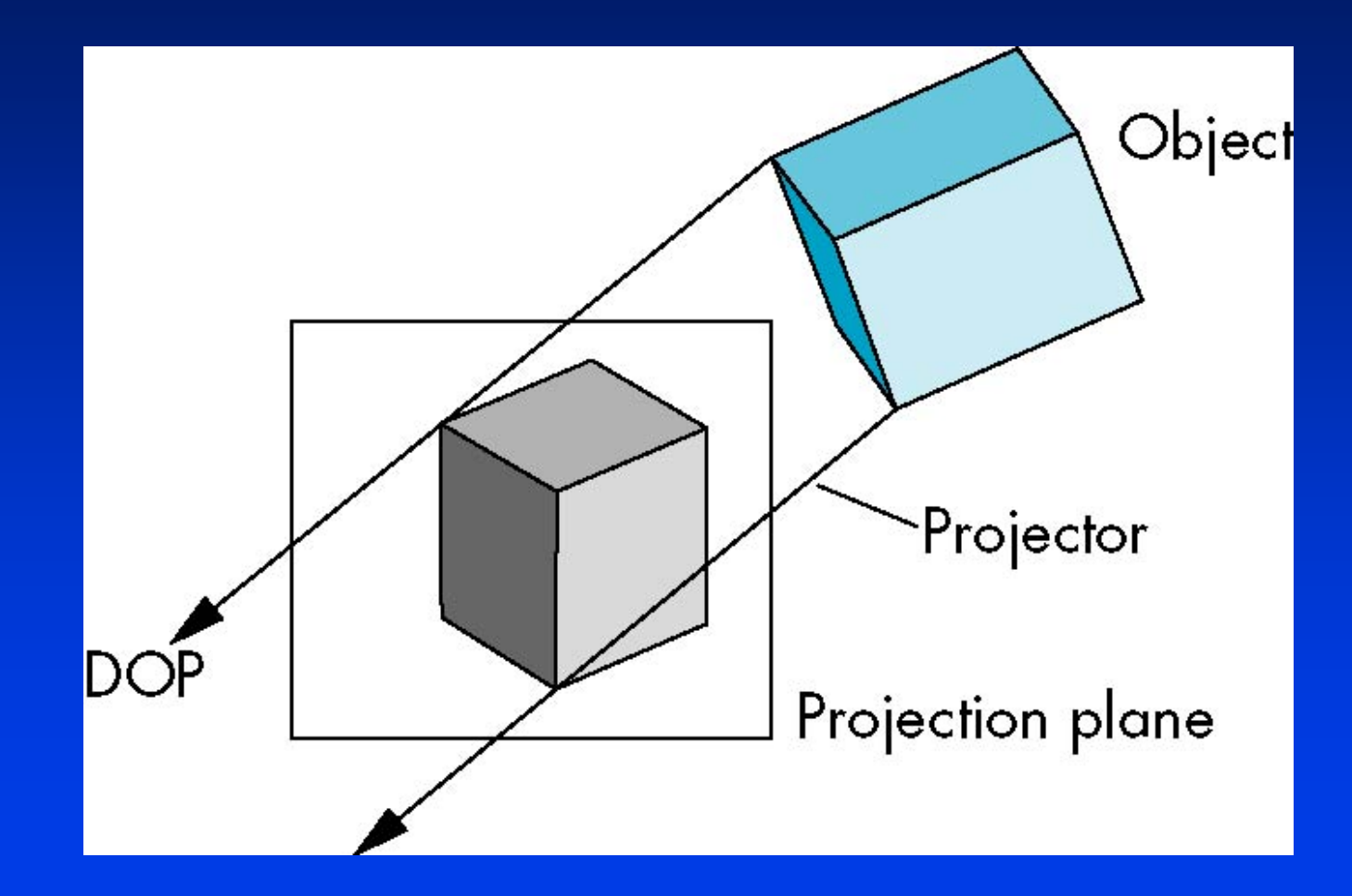

## **Orthographic Projection**

#### *Projectors are orthogonal to projection surface Projectors are orthogonal to projection surface Projectors are orthogonal to projection surface*

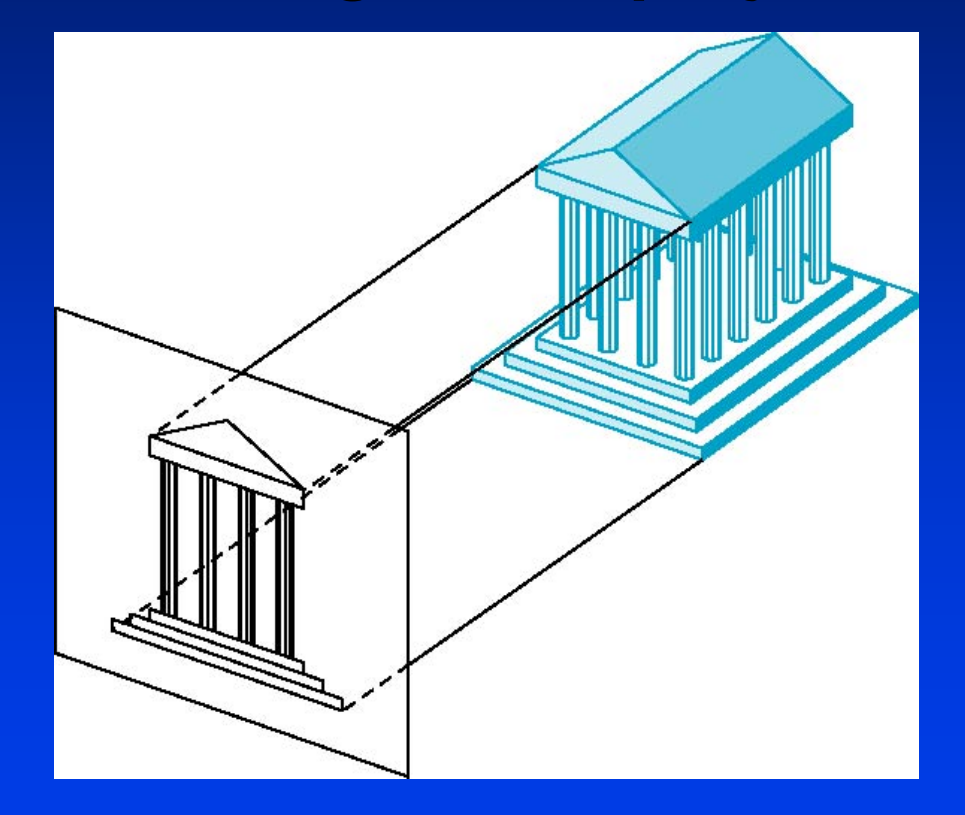

# **Multiview Orthographic Projection**

*Projection plane parallel to principal face Projection plane parallel to principal face Projection plane parallel to principal face*

 $\bm{\mathsf{U}}$ sually form front, top, side views

isometric (not multiview orthographic view)

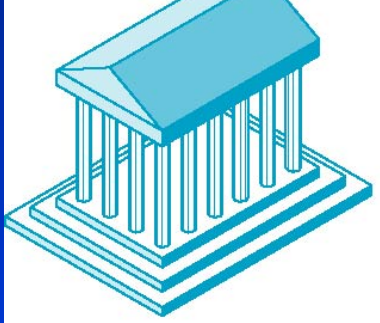

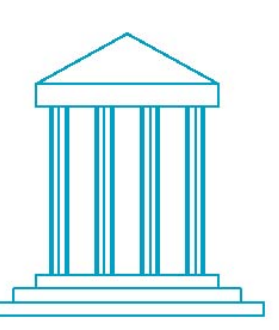

front

side

in CAD and architecture, we often display three multiviews plus isometric

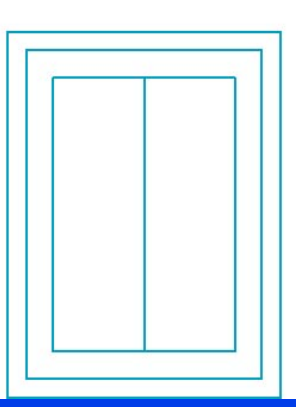

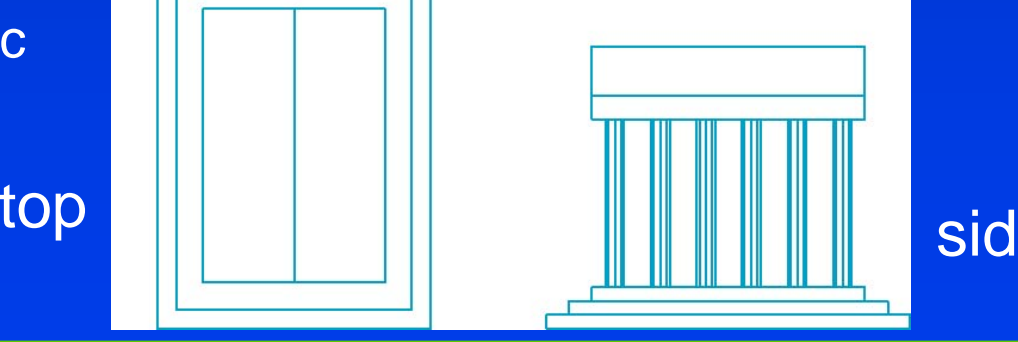

## **Advantages and Disadvantages**

#### *Preserves both distances and angles Preserves both distances and angles Preserves both distances and angles*

- Shapes preserved
- Can be used for measurements
	- *Building plans* – –*Building plans Building plans*
	- *Manuals* – *Manuals Manuals*

*Cannot see what object really looks like Cannot see what object really looks like Cannot see what object really looks like because many surfaces hidden from view because many surfaces hidden from view because many surfaces hidden from view*

• Often we add the isometric

## **Axonometric Projections**

#### *Allow projection plane to move relative to object Allow projection plane to move relative to object Allow projection plane to move relative to object*

classify by how many angles of a corner of a projected cube are the same

none: trimetric two: dimetricthree: isometric

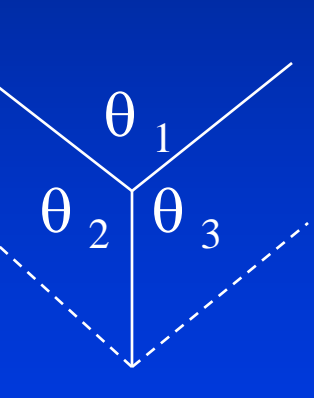

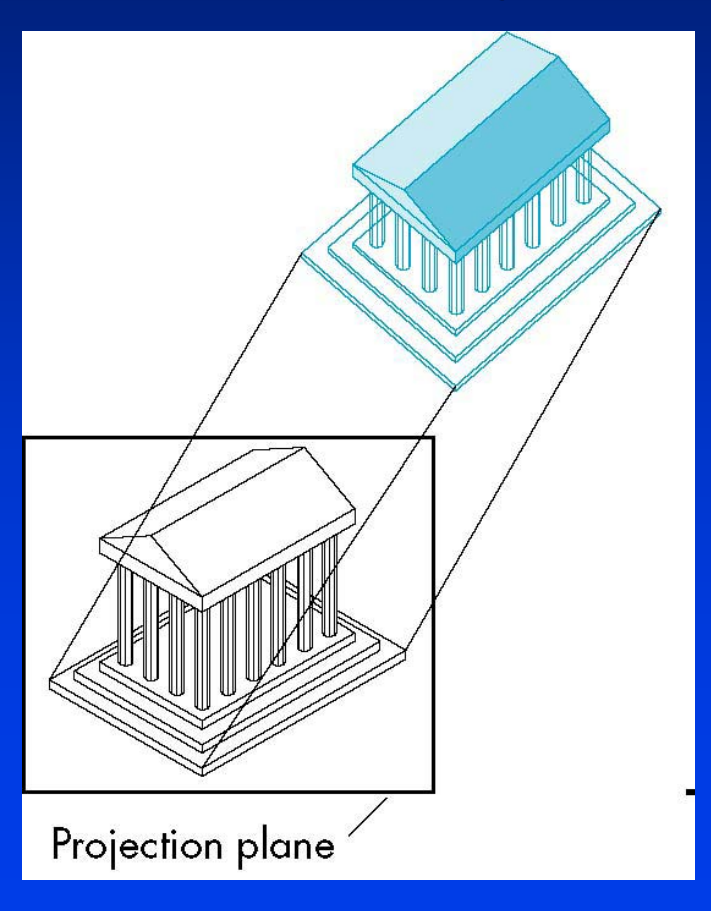

# **Types of Axonometric Projections**

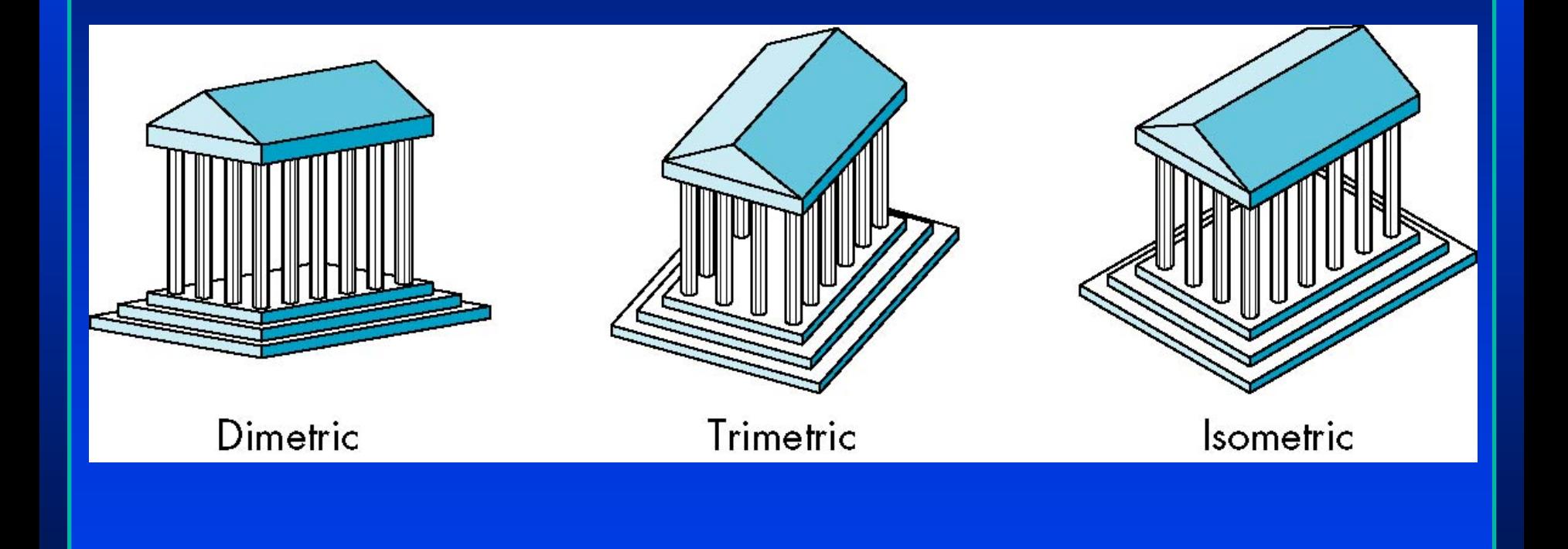

## **Advantages and Disadvantages**

*Lines are scaled (***foreshortened***) but can find Lines are scaled ( Lines are scaled (***foreshortened foreshortened***) but can find ) but can find scaling factors scaling factors scaling factors*

#### *Lines preserved but angles are not Lines preserved but angles are not Lines preserved but angles are not*

- $\bullet$  Projection of a circle in a plane not parallel to the projection plane is an ellipse  $\bullet$  .
- *Can see three principal faces of a box-like object Can see three principal faces of a box Can see three principal faces of a box-like object like object*
- *Some optical illusions possible Some optical illusions possible Some optical illusions possible*
- **Parallel lines appear to diverge**  $\bullet$

*Does not look real because far objects are scaled Does not look real because far objects are scaled Does not look real because far objects are scaled the same as near objects the same as near objects the same as near objects*

*Used in CAD applications Used in CAD applications Used in CAD applications*

## **Oblique Projection**

#### *Arbitrary relationship between projectors and projection Arbitrary relationship between projectors and projection Arbitrary relationship between projectors and projection plane plane*

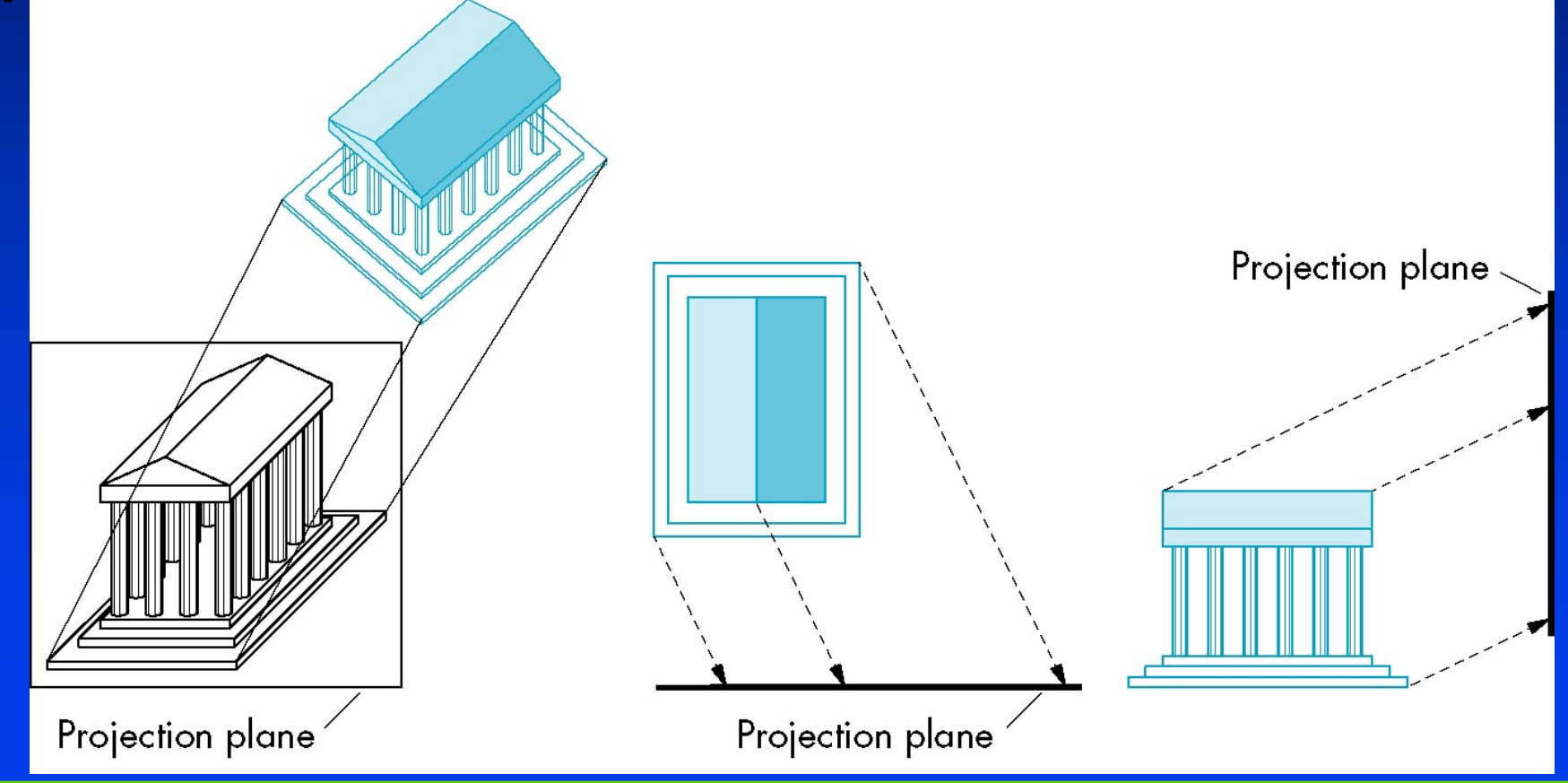

## **Advantages and Disadvantages**

#### *Can pick the angles to emphasize a particular face Can pick the angles to emphasize a particular face Can pick the angles to emphasize a particular face*

- Architecture: plan oblique, elevation oblique
- Angles in faces parallel to projection plane are *preserved while we can still see "around" side*

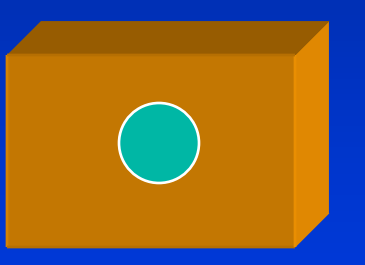

*In physical world, cannot create with simple In physical world, cannot create with simple In physical world, cannot create with simple camera; possible with bellows camera or special camera; possible with bellows camera or special camera; possible with bellows camera or special lens (architectural) lens (architectural) lens (architectural)*

## **Perspective Projection**

#### *Projectors converge at center of projection Projectors converge at center of projection Projectors converge at center of projection*

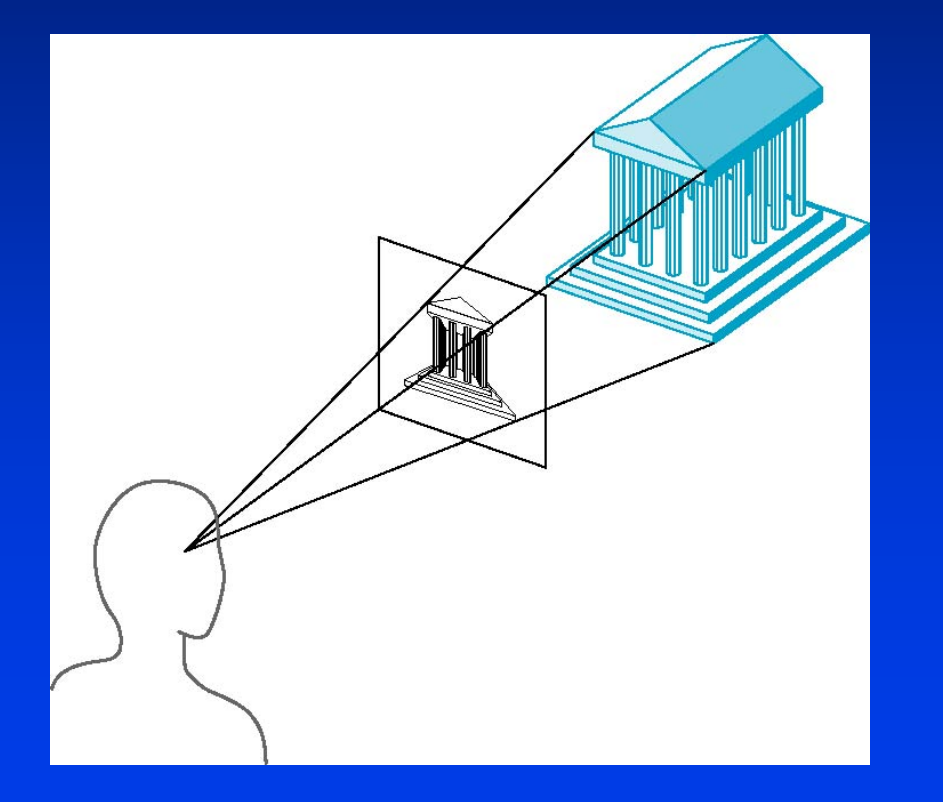

## **Vanishing Points**

**Parallel lines (not parallel to the projection plan)** *on the object converge at a single point in the projection (the* **vanishing point***) projection (the projection (the* **vanishing point vanishing point***)* 

**- Drawing simple perspectives by hand uses these** *vanishing point(s) vanishing point(s) vanishing point(s)*

vanishing point

## **Three-Point Perspective**

## *No principal face parallel to projection plane No principal face parallel to projection plane No principal face parallel to projection plane Three vanishing points for cube Three vanishing points for cube Three vanishing points for cube*

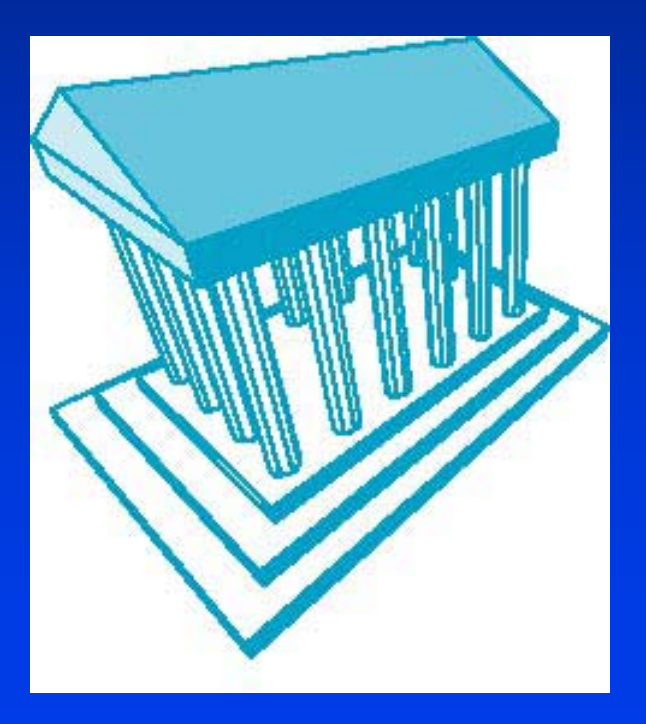

## **Two-Point Perspective**

*On principal direction parallel to projection plane On principal direction parallel to projection plane On principal direction parallel to projection plane Two vanishing points for cube Two vanishing points for cube Two vanishing points for cube*

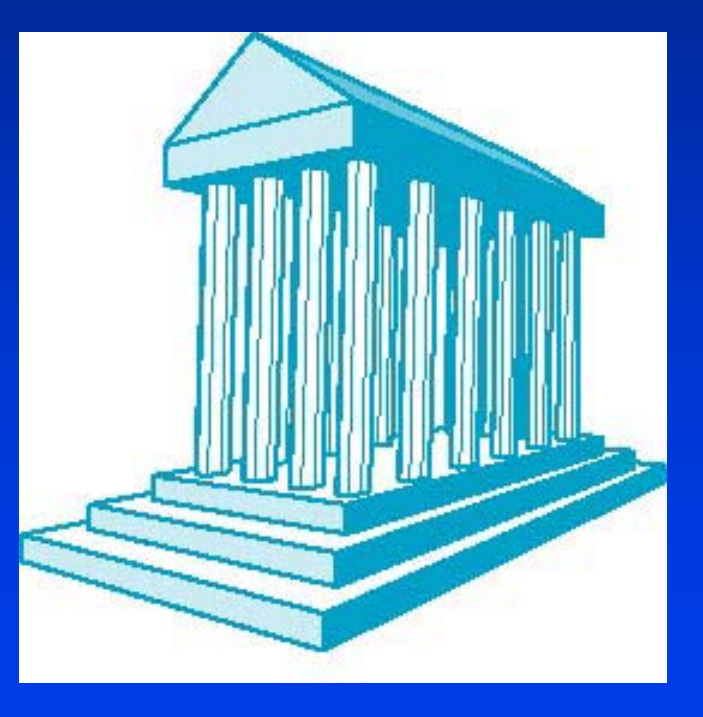

## **One-Point Perspective**

*One principal face parallel to projection plane One principal face parallel to projection plane One principal face parallel to projection plane*

*One vanishing point for cube* 

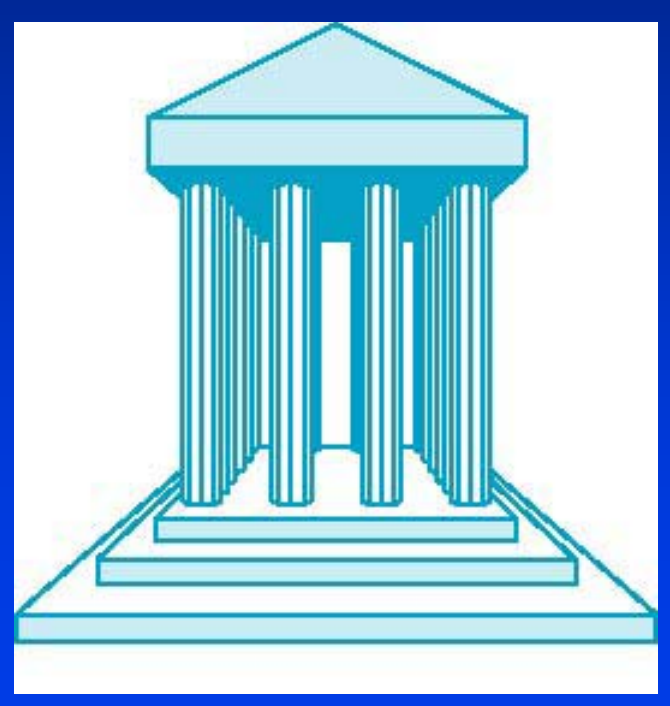

## **Advantages and Disadvantages**

**Pobjects further from viewer are projected smaller than the** *same sized objects closer to the viewer (***diminution** *) same sized objects closer to the viewer ( same sized objects closer to the viewer (***diminution diminution** *)*

• *Looks realistic*• • *Looks realistic Looks realistic*

**<sup>Equal distances along a line are not projected into equal and a**</sup> *distances (***non-uniform foreshortening** *) distances ( distances (***non -uniform foreshortening uniform foreshortening***)*

**<sup>3</sup> Angles preserved only in planes parallel to the projection** *plane plane*

*More difficult to construct by hand than parallel projections More difficult to construct by More difficult to construct by hand than parallel projections hand than parallel projections (but not more difficult by computer) (but not more difficult by computer) (but not more difficult by computer)*